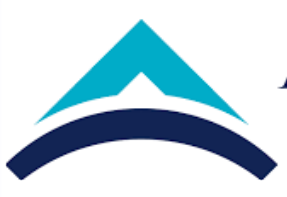

## ANTALYA BİLİM ÜNİVERSİTESİ İŞ AKIŞ ŞEMASI

## DERS EKLE/BIRAK ve DERSTEN ÇEKİLME

Doküman No: Yayın Tarihi: Değişiklik No: Revizyon Tarihi Öİ-İA-0004 03.05.2018 1 10.12.2021

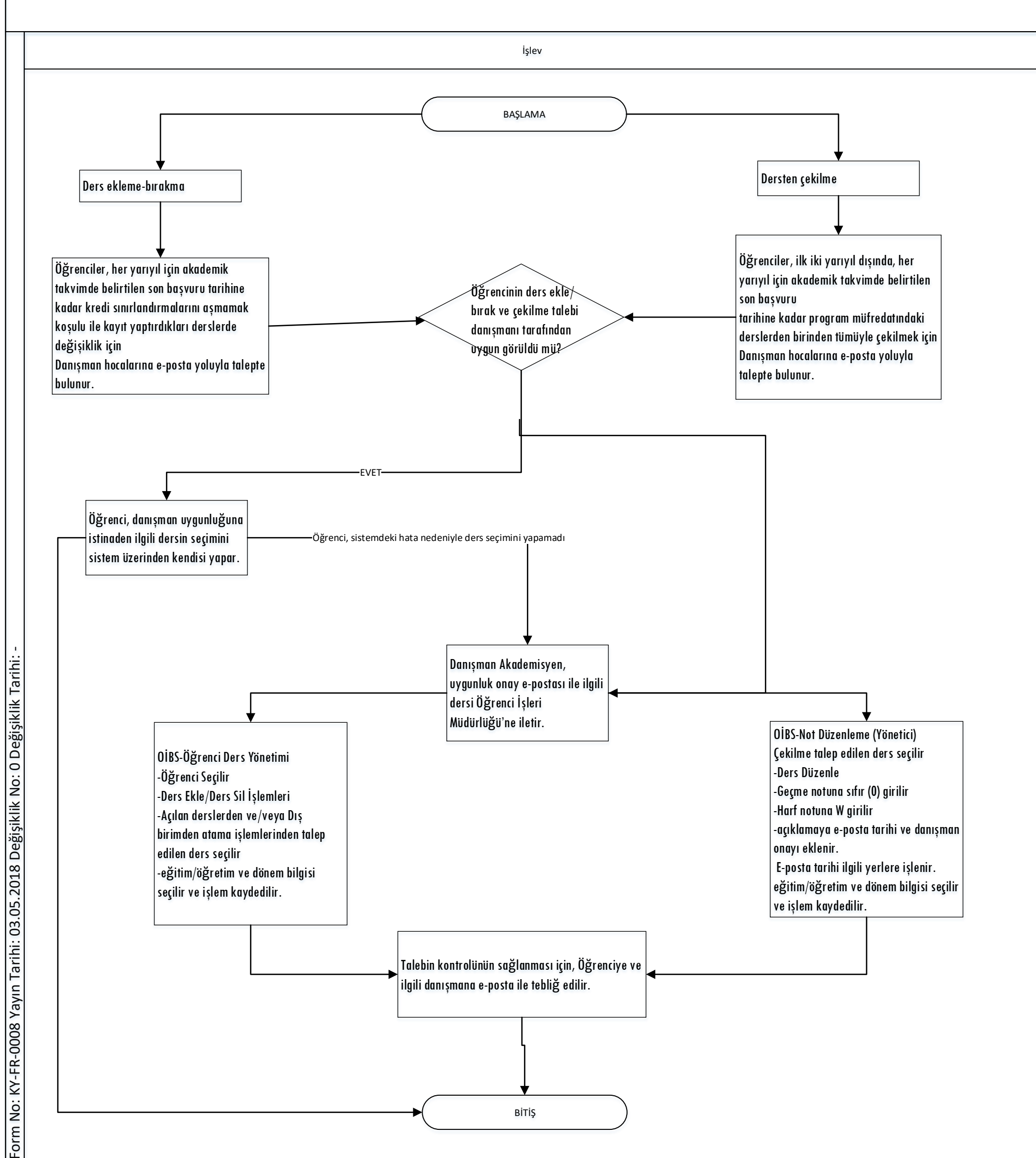

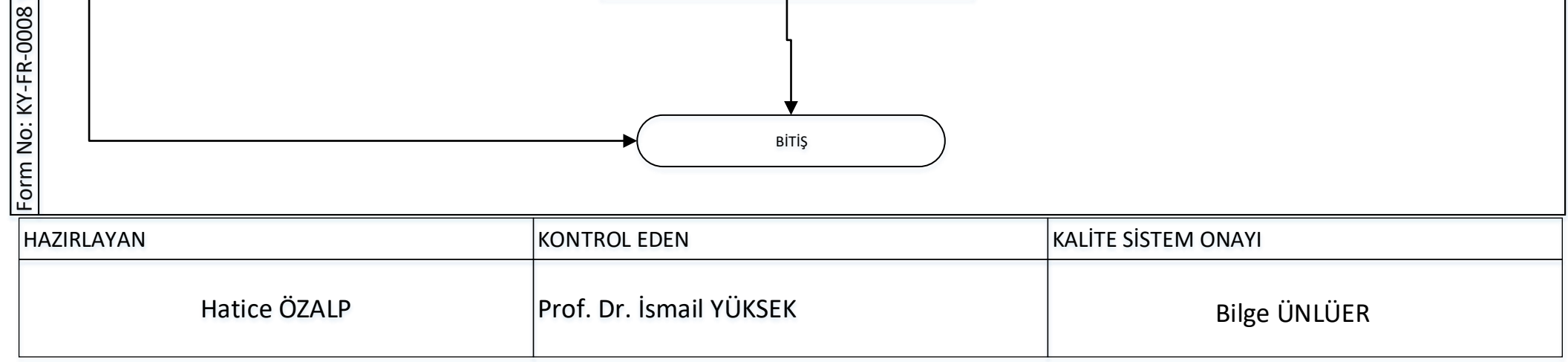